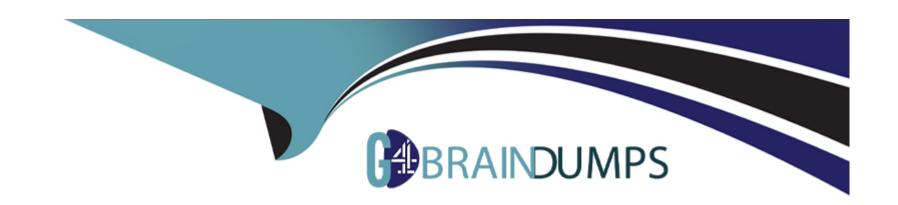

# Free Questions for C\_THR89\_2311 by go4braindumps

Shared by Barrera on 10-01-2024

For More Free Questions and Preparation Resources

**Check the Links on Last Page** 

# **Question 1**

#### **Question Type:** MultipleChoice

You need to include benchmark data in a custom report created in Report Center that looks like the screenshot below. What component group do you use to create this image?

### 2016 - Average Workforce Tenure

Global: All Organizations

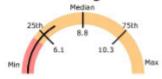

#### **Options:**

- A- Gauge
- **B-** Image
- C- Data Source
- D- Chart

#### **Answer:**

Α

### **Question 2**

#### **Question Type:** MultipleChoice

You create a forecast for North America that includes four child nodes: Mid West, North East, South, and West. When you access the demand model, you CANNOT edit the North America values (see screenshot). You verify that you have Workforce Planning Admin permission. What must you do to allow editing of the North America demand values?

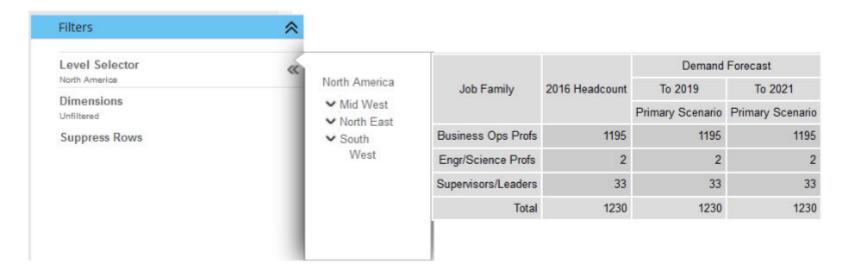

### **Options:**

| A- Configure your account with Edit Custom Demand permission.                       |
|-------------------------------------------------------------------------------------|
| B- Enable Summation Level Editing.                                                  |
| C- Rebuild the forecast, selecting the North America node on the Set Structure tab. |
| D- Configure your account with Edit Demand permission.                              |
|                                                                                     |
| Anaman                                                                              |
| Answer:                                                                             |
| В                                                                                   |
|                                                                                     |
|                                                                                     |
| Question 3                                                                          |
| Question Type: MultipleChoice                                                       |
|                                                                                     |
| Which are output options of the report distributor? there are 3 correct answers     |
|                                                                                     |
|                                                                                     |
| Options:                                                                            |
| A- Publish to web                                                                   |
| B- E-mail                                                                           |
| C- DFTP                                                                             |

- D- Text
- E- Run offline

#### **Answer:**

B, C, E

# **Question 4**

**Question Type:** MultipleChoice

You customer wants to know how many years of historical data they should transform. What does SAP SuccessFactors recommend?

#### **Options:**

- A- Current year, plus 3 prior years of available
- B- Current year, plus 2 prior years of available
- C- Current year, plus 5 prior years of available
- D- Current year, plus 4 prior years of available

| Answer:                                                                          |
|----------------------------------------------------------------------------------|
| A                                                                                |
|                                                                                  |
|                                                                                  |
| Question 5                                                                       |
| uestion Type: MultipleChoice                                                     |
|                                                                                  |
| Which step of the workforce planning strategic plan provides the gap calculation |
|                                                                                  |
|                                                                                  |
| Options:                                                                         |
| A- Action and accountability                                                     |
| B- Forecasting                                                                   |
| C- Strategic analysis                                                            |
| D- Strategic, Impact and cost modeling                                           |
|                                                                                  |
|                                                                                  |
| Answer:                                                                          |

В

# **Question 6**

**Question Type:** MultipleChoice

Which of the ollowin actions/ functional permission control the ability to see the user maintenance option from the administration menu?

### **Options:**

- A- Edit users
- **B-** Workforce planning
- **C-** Workforce planning admin
- D- Edit users roles

#### **Answer:**

Α

### **Question 7**

**Question Type:** MultipleChoice

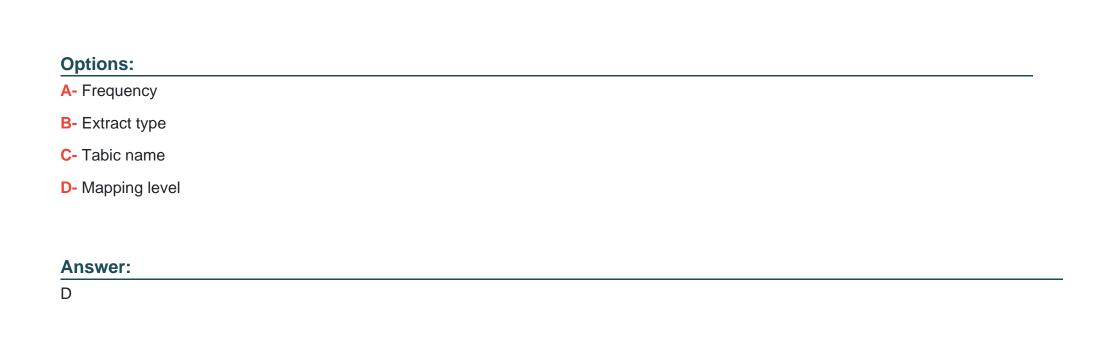

Which of the following arc NOT found on the Extract Tables tab of the Specification Document? Please choose the correct answer.

Based on SAP SuccessFactors data standards, what employment status analysis option value is considered active?

**Question 8** 

**Question Type:** MultipleChoice

| Options:                       |                     |
|--------------------------------|---------------------|
| A- Retired - pens              | sion administration |
| B- Short word br               | eak                 |
| C- Retired with p              | ay                  |
| D- Paid leave                  |                     |
|                                |                     |
| Answer:                        |                     |
|                                |                     |
| Duestion                       |                     |
| Question uestion Type: Mu      |                     |
| Question  <br>uestion Type: Mu | ltipleChoice        |
| Question  <br>uestion Type: Mu |                     |
| Question  <br>uestion Type: Mu | ltipleChoice        |

- B- Adjust values by applying an average
- C- Apply a demand model
- **D-** Adjust values by applying a percentage change
- E- Overwrite values

### **Answer:**

A, D, E

# To Get Premium Files for C\_THR89\_2311 Visit

https://www.p2pexams.com/products/c\_thr89\_2311

### **For More Free Questions Visit**

https://www.p2pexams.com/sap/pdf/c-thr89-2311

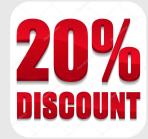